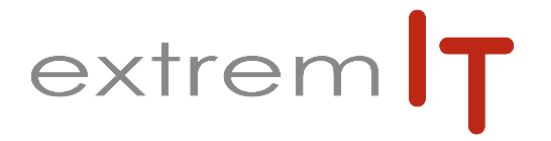

# **- Programme de Formation -** *ATOO SYNC*

*Ref : 0001-12-SC*

# **Pré-requis** :

Connaitre l'aspect vente et suivi de commandes de la GESTION COMMERCIALE et du site PRESTASHOP Savoir paramétrer les articles, clients, tarifs, catalogues, nomenclatures… dans SAGE Savoir paramétrer les produits, clients, remises, déclinaisons… dans PRESTASHOP

#### **Objectifs :**

Savoir paramétrer et synchroniser le site PRESTASHOP avec l'ERP SAGE GESTION COMMERCIALE<sup>T</sup>

## **Durée :**

1 jour soit 7 heures : de 09h00 à 12h30 et/ou de 14h00 à 17h30.

#### **Public concerné :**

A.D.V., administrateur du site web.

#### **Méthodes mobilisées :**

La formation est animée par un Consultant formateur.

Un support de formation PowerPoint. Un support de cours est fourni à chaque stagiaire. Exemples, cas pratiques, échanges sur retours

d'expériences.

## **Modalités d'évaluation :**

Evaluation par questions réponses à la fin de chaque thématique afin que chaque participant puisse assimiler les concepts étudiés.

## **Accessibilité :**

Salle de formation avec une capacité d'accueil de 15 personnes située au rez-dechaussée ou session de web formation ou prestation dans vos locaux avec un maximum de 6 personnes.

- 1- Installation du module Atoo-Sync sur le backoffice de PrestaShop Installation de la partie locale
- 2- Connexion entre la partie PC et la partie backoffice
- 3- Paramétrage Atoo-Sync GesCom Pro
- 4- Paramétrage de l'éditeur d'articles
- 5- Synchronisation d'articles de Sage dans PrestaShop
- 6- Modifications unitaires, ajout de mots clés
- 7- Modifications de spécificités en masse
- 8- Synchronisation d'une commande "test" PrestaShop dans Sage
- 9- Suivi des statuts
- 10- Gestion des règlements

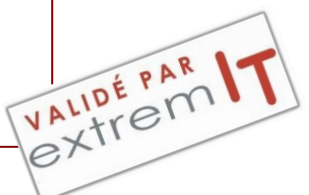